## **MFEL File Locations**

In Linux, any third party software generally is stored in the **/opt** location

The MFEL files are stored in the following location:

```
 opt/envivio --- (expect this to change to **/opt/ericsson** at some point)
```
/tmp - This is a temp folder, I have only ever seen two files in here, and these are the .fli and .sli files that get uploaded when you license the unit. If you are doing an OS upgrade, backup these files first, you might be able to reuse them to relicense the unit (depending on what you are upgrading from - to).

/opt/envivio/ - This is where the MFEL software is stored.

/opt/envivio/muse/oasis/bin/ - This is where the mpeg4.cfg file is located. This is the file that is edited when using the Console or Advanced parameter pages.

/opt/envivio/data/muse/ - This folder contains (among other things) the newConfig.xml file. This is the file that contains the MFEL configuration (service config) and is the same file you download from the GUI when you save the config from there.

/opt/envivio/data/muse/downloads/ - This location holds all of the Log and Trace files. Very handy for fault finding.

At version 6.2 the folder structure looks like the following (on a new install)

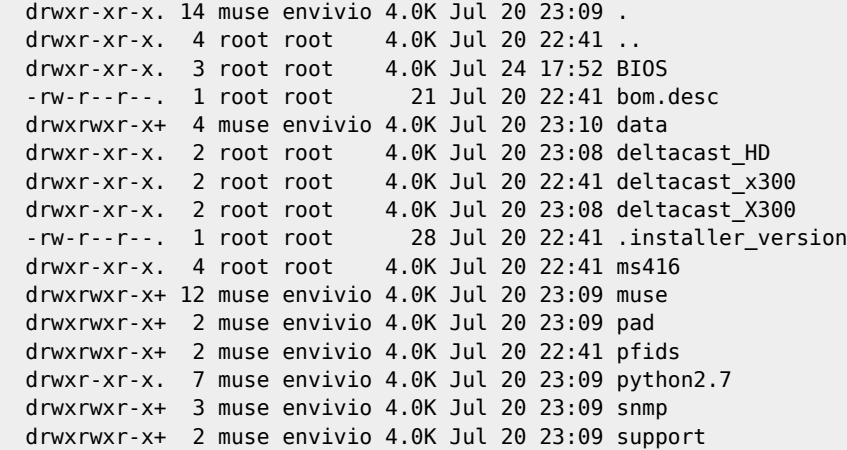

From: <http://cameraangle.co.uk/> - **WalkerWiki - wiki.alanwalker.uk**

Permanent link: **[http://cameraangle.co.uk/doku.php?id=wiki:mfel\\_file\\_locations&rev=1482220163](http://cameraangle.co.uk/doku.php?id=wiki:mfel_file_locations&rev=1482220163)**

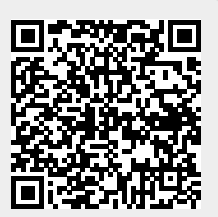

Last update: **2023/03/09 22:35**